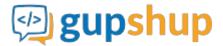

# Poll via SMS

## Objective:

To capture customer feedback through a poll on SMS, after she receives the order placed on an e-commerce website

## Implementation:

Prerequisite before using APIs:

- 1. Sign in to gupshup.io to get an API Key.
- 2. A Gupshup Enterprise SMS account to send SMS.

Actual implementation:

1. Create a poll smart message that will enable us to take website feedback.

**URL Endpoint and HTTP Methods: Creating a Poll** 

```
PUT : http://api.gupshup.io/sm/api/smartmsg/poll
```

HTTP Request using Curl to create a Poll:

```
curl -X PUT http://api.gupshup.io/sm/api/smartmsg/poll \
-H "apikey: YOUR API KEY" \
-H "Content-Type: application/x-www-form-urlencoded" \
-d 'question=Are you satisfied with the products received in your order?&callbackUrl=http://requestb.in/se2qvrse'
```

## Response body:

```
"id": "19",
"meta": {
    "callbackurl": "http://requestb.in/se2qvrse",
    "deleted": false,
    "expired": false
},
"payload": {
    "content": "Are you satisfied with the products received in your order?",
    "type": "poll"
}
```

2. Once the poll is created, generate a signed link for a smart message and get the embedlink using SignedLink API.

URL Endpoint and HTTP Methods: Generate a signed link for a smart message:

```
POST : http://api.gupshup.io/sm/api/smartmsg/msg/{id}/signedlink
```

HTTP Request to generate a signed-link for user:

```
curl -X POST http://api.gupshup.io/sm/api/smartmsg/msg/19/signedlink \
-H "apikey: YOUR API KEY" \
-H "Content-Type: application/x-www-form-urlencoded"\
-d 'destination = Target user'
```

## Response body:

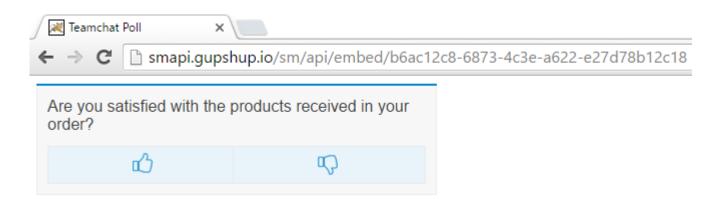

3. Finally embed the url in your SMS message body and send an SMS using Send SMS API:

You can convert the long URL into tiny URL using Gupshup tiny url

**URL Endpoint and HTTP Methods: Send an SMS** 

# HTTP Request using Curl to send an SMS:

```
curl -X PUT http://api.gupshup.io/sm/api/sms/msg \
-H "apikey: YOUR API KEY" \
-d 'destination=PHONE NUMBER \
    &text=Are you satisfied with the products received in your order? to reply click http://smapi.gupshup.io/sm/api/embed/b6ac12c8-6873-4c3e-a622-e27d78b12c18'\
-H "Content-Type: application/x-www-form-urlencoded"
```

#### SMS OUTPUT.

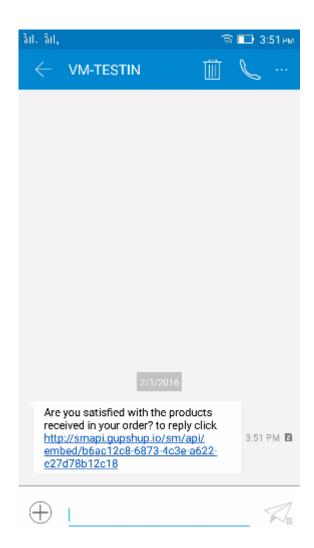

Response Code: Response code 204 on success

4. **Callback**: When you select a particular option following parameters are pass to your callback URL in the form:

GET : http://requestb.in/se2qvrse?response=yes&user=Target User

Pseudo code for trigger an SMS based on reply to survey smart message:

# **Message Output:**

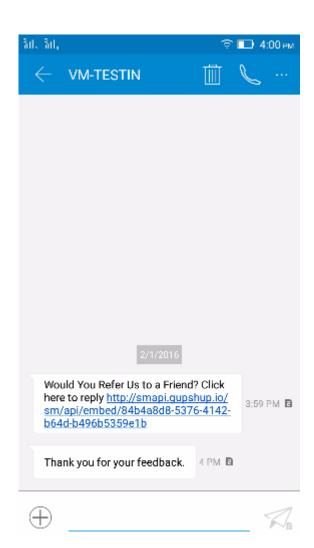

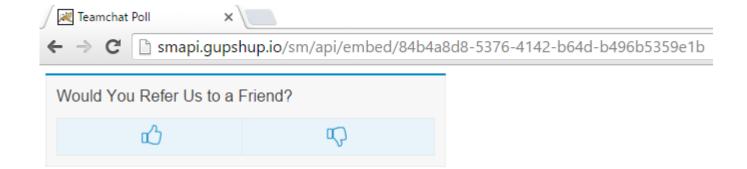

Check out the <u>example</u> on GitHub.